# Pelatihan Desain Logo Bagi Remaja Masjid Al-Bayan

Ade Zulkarnain Hasibuan<sup>1</sup>, Abdul Jabbar Lubis<sup>2</sup>, Munjiat Setiani Asih<sup>3</sup> <sup>1,2,,3</sup>Universitas Harapan Medan Fakultas Teknik dan Komputer Jl. H.M. Joni No. 70C Medan

e-mail:  $\frac{1}{2}$  [ade.stth@gmail.c](mailto:1ade.stth@gmail.)om,  $\frac{2}{2}$  [abduljabbarlbs@gmail.com,](mailto:2abduljabbarlbs@gmail.com)  $\frac{3}{2}$  [munjiat.stth@gmail.com](mailto:3munjiat.stth@gmail.com)

#### *Abstrak*

*Kegiatan PkM yang dilakukan di dusun Tambak Bayan Desa Saentis bertujuan melakukan pelatihan kepada remaja-remaja masjid Al-Bayan. Jadi penggunaan teknologi bukan hanya digunakan di perkotaan saja, tetapi target jangka panjangnya penggunaan teknologi juga merambah ke desa-desa. Dimana teknologi yang digunakan tersebut dapat meningkatkan kesejahteraan masyarakat. Tujuan dari pelatihan tersebut yaitu untuk memberikan soft skill kepada remaja masjid sehingga mereka mempunyai kemampuan untuk membuka usaha di bidang desain grafis, pelatihan desain grafis menggunakan corel draw. Dimana peserta pelatihan diajarkan bagaimana membuat logo menggunakan corel draw. Diharapkan dengan adanya soft skill ini remaja masjid Al-Bayan dapat mengembangkan kemampuannya di bidang desain grafis sehingga mereka dapat membuka usaha di bidang desain grafis tersebut.*

*Kata kunci:Teknologi, Desain Grafis, Soft Skill, Corel Draw*

### 1. PENDAHULUAN

Sebelum tim melakukan kegiatan pengabdian kepada masyarakat, terlebih dahulu tim melakukan survei ke lokasi tujuan. Setelah sampai di lokasi tujuan tim melakukan observasi dan wawancara kepada mitra yang akan ditargetkan, dalam hal ini remaja masjid Al-Bayan. Tim melakukan wawancara singkat dengan ketua dan beberapa anggota remaja masjid Al-Bayan. Dalam wawancara yang dilakukan didapatkan beberapa permasalahan yaitu kurangnya pemahaman masyarakat sekitar mengenai penggunaan teknologi, masih minimnya masyarakat yang membuka usaha dibidang teknologi misalnya jasa pembuatan spanduk, logo, dll.

Dalam hal ini calon mitra berharap tim pengabdian kepada masyarakat melakukan pelatihan kepada mereka terutama dibidang desain grafis, tujuannya agar mereka dapat membuka usaha di dusun mereka. Setelah tim melakukan observasi di sekitar lokasi mitra, tidak ditemukan usaha yang berkatian dengan desain grafis tersebut. Kalaupun ada jasa desain grafis, pihak mitra mengatakan lokasinya lebih condong ke arah perkotaan. Sehingga jika mereka ingin menggunakan jasa desain grafis tersebut maka mereka harus menempuh jarak yang cukup jauh untuk mendapatkan jasa tersebut. Setelah dilakukan analisis situasi pada mitra dan observasi disekitar lokasi mitra didapatkan beberapa permasalahan antara lain:

- 1. Kurangnya pemahaman mitra mengenai desain grafis
- 2. Keinginan mitra yang ingin membuka usaha berkaitan dengan desain grafis, tetapi masih terkendala mengenai *soft skill* yang berkaitan desain grafis.

Dari permasalahan yang telah di analsisi maka diberikan beberapa solusi atas permasalahan tersebut, antara lain:

- 1. Tim memberikan pemahaman dasar mengenai apa itu desain grafis dan apa keuntungan yang didapatkan dari desain grafis tersebut, tim memberikan pemaparan agar mitra mengetahui keuntungan memahami desain grafis. Luaran yang diharapkan dari solusi ini yaitu mitra dapat menjelaskan kepada pihak lain/masyarakat apa yang dimaksud dengan desain grafis dan apa keuntungan memahami desain grafis.
- 2. Tim pengabdian kepada masyarakat melakukan pelatihan kepada mitra mengenai *soft skill* pembuatan logo menggunakan perangkat lunak corel draw. Luaran yang diharapkan

*Prioritas: Jurnal Pengabdian Kepada Masyarakat, Volume : 02, Nomor : 02, September 2020*

setelah mitra mengikuti pelatihan ini yaitu mitra dapat mengembangkan kemampuannya dibidang desain grafis dan dalam jangka panjangnya mitra dapat membuka usaha di bidang desain grafis.

## 2. METODE PENGABDIAN

Metode pelaksanaan kegiatan pengabdian kepada masyarakat dapat dilihat pada gambar berikut.

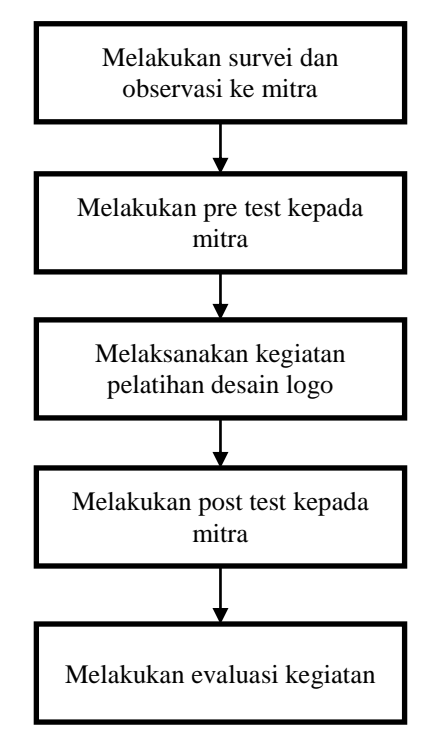

Gambar 1 Metode Pelaksanaan

Gambar 1 merupakan metode pelaksanaan yang dilakukan oleh tim pengabdian kepada masyarakat, untuk lebih jelasnya mengenai gambar 1 tersebut dapat diuraikan sebagai berikut:

- 1. Sebelum dilakukan kegiatan pengabdian kepada masyarakat tim akan melakukan survei dan observasi ke mitra yang dituju
- 2. Selanjutnya setelah disepakati waktu pelatihan, tim akan melakukan pre test terlebih dahulu ke pada mitra agar tim mengetahui sejauh mana pemahaman yang dimiliki oleh mitra
- 3. Tahapan berikutnya yaitu tim melakukan pelatihan pembuatan desain logo
- 4. Setelah pelatihan selesai dilaksanakan, tim akan melakukan post test terhadap mitra yang telah mengikuti pelatihan
- 5. Setelah seluruh kegiatan pengabdian kepada masyarakat selesai, tim akan melakukan evaluasi terhadap kegiatan yang telah dilaksanakan.

## 3. HASIL DAN PEMBAHASAN

Sebelum melakukan pelatihan mengenai desain logo, terlebih dahulu tim pengabdian kepada masyarakat melakukan pre test kepada mitra yang akan mengikuti pelatihan. Tujuan dari pre test ini agar tim pengabdian kepada masyarakat mengetahui kemampuan mitra mengenai

penggunaan perangkat lunak corel draw dan pemahaman mitra mengenai desain grafis. Dari hasil pre test yang dilakukan didapatkan hasil bahwa 80% peserta tidak memahami penggunaan perangkat lunak corel draw, selain itu 30% peserta tidak memahami apa itu desain grafis.

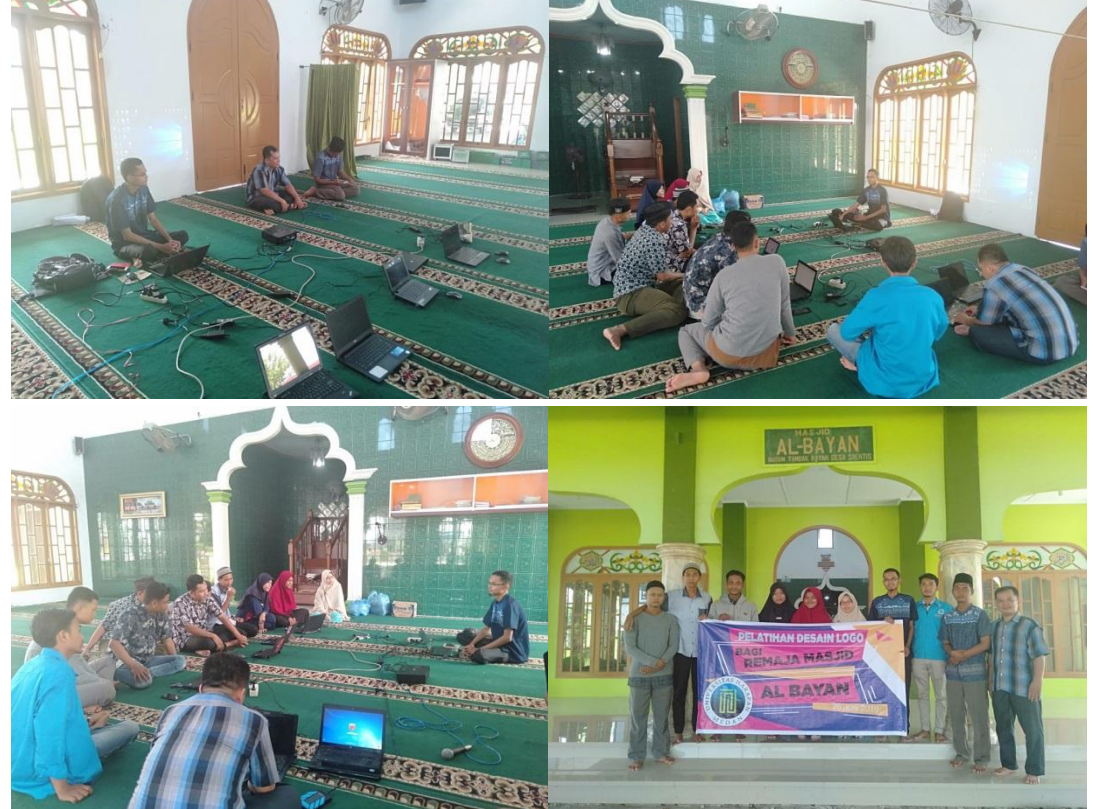

Gambar 2 Dokumentasi Kegiatan Pengabdian Masyarakat

Selanjutnya tim melakukan pemaparan apa yang dimaksud dengan desain grafis, dan memberikan beberapa materi dan gambaran mengenai desain grafis. Hal ini dilakukan untuk memberikan pemahaman kepada peserta mengenai desain grafis. Selanjutnya tim melakukan pelatihan kepada peserta, materi yang dibawakan merupakan desain logo kedai kopi menggunakan perangkat lunak corel draw.

Dari hasil pengabdian masyarakat yang telah dilaksanakan diperoleh bahwa mitra sudah memahami penggunaan perangkat lunak corel draw sebagai pernagkat lunak yang digunakan untuk menghasilkan karya-karya desain grafis menggunakan komputer. Berikut merupakan gambar logo yang dibuat pada saat pelatihan desan logo dengan mitra.

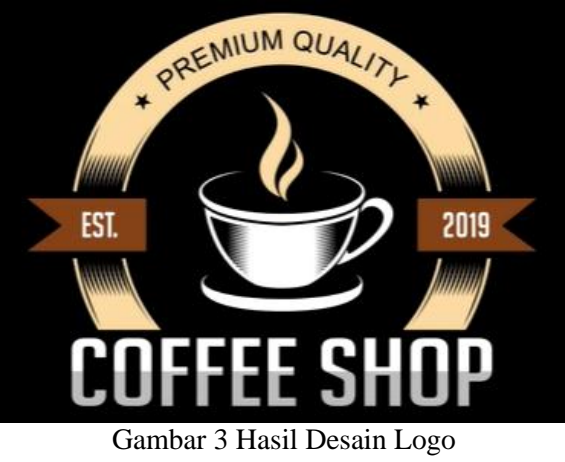

*Prioritas: Jurnal Pengabdian Kepada Masyarakat, Volume : 02, Nomor : 02, September 2020*

## 4. SIMPULAN

Dari kegiatan pengabdian kepada masyarakat yang telah dilakukan dapat disimpulkan beberapa hal sebagai berikut:

- 1. Sebelum dilakukan pelatihan desain grafis terhadap peserta, ada sekitar 80% peserta yang mengikuti pelatihan tidak memahami penggunaan perangkat lunak corel draw. Tetapi setelah dilakukan pelatihan seluruh peserta memahami penggunaan corel draw.
- 2. Sebelum dilakukan pelatihan, sekitar 30% peserta tidak memahami dengan baik mengenai desain grafis. Tetapi setelah dilakukan pelatihan, seluruh peserta telah memahami dengan baik apa itu desain grafis.

## 5. SARAN

Dari kegiatan pengabdian kepada masyarakat yang telah dilakukan dapat diberikan beberapa saran sebagai berikut:

- 1. Mitra mengharapkan adanya pelatihan-pelatihan mengenai desain grafis lanjutan untuk menambah pemahaman mitra mengenai desain grafis
- 2. Tim pengabdian kepada masyarakat mengharapkan mitra dapat membuka usaha dibidang desain grafis untuk meningkatkan perekonomian dan taraf hidup mereka.

### UCAPAN TERIMA KASIH

Penulis mengucapkan terima kasih kepada rekan-rekan dosen dan adik-adik mahasiswa yang telah memberi dukungan terhadap keberhasilan pengabdian ini.

## DAFTAR PUSTAKA

- Jubilee Enterprise. (2006). *101 Tip & Trik CorelDraw X3.* Jakarta : PT Elex Media Komputindo.
- Purnomo, H. C. (2010). *70 Trik Pintar Kreasi dengan CorelDraw X5.* Jakarta: PT Elex Media Komputindo.
- Risnandar, N. (2019, April 27). Retrieved from https://www.youtube.com/watch?v=RLCBznmayx8
- Wahana Komputer. (2007). *Desain Grafis Dengan CorelDraw X3 Graphics Suite.* Jakarta: Salemba Infotek.